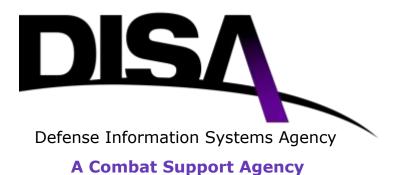

# **NETWORK SERVICES**

# PRIVATE INTERNET PROTOCOL (IP) SERVICE

## CONNECT TO AN ESTABLISHED VIRTUAL PRIVATE NETWORK (VPN) CUSTOMER ORDERING GUIDE

Version 1.0 July 2, 2012

UNCLASSIFIED

Customer Services Division (NS7) P.O. Box 549 Ft. Meade, MD 20755-0549

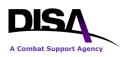

Connect to an Established VPN Customer Ordering Guide

This page intentionally left blank.

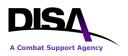

## **Signature Page for Key Officials**

Approved by:

Signed on July 2, 2012; signature on file

July 2, 2012

Chief, Customer Services Division (NS7)

Date

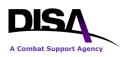

Connect to an Established VPN Customer Ordering Guide

This page intentionally left blank.

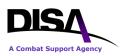

## **Revision History**

| Version<br>Number | Date         | Summary of Changes | Org |
|-------------------|--------------|--------------------|-----|
| 1.0               | July 2, 2012 | Initial release.   | NS7 |
|                   |              |                    |     |
|                   |              |                    |     |
|                   |              |                    |     |
|                   |              |                    |     |
|                   |              |                    |     |
|                   |              |                    |     |
|                   |              |                    |     |
|                   |              |                    |     |
|                   |              |                    |     |
|                   |              |                    |     |
|                   |              |                    |     |
|                   |              |                    |     |
|                   |              |                    |     |
|                   |              |                    |     |
|                   |              |                    |     |
|                   |              |                    |     |
|                   |              |                    |     |
|                   |              |                    |     |
|                   |              |                    |     |
|                   |              |                    |     |
|                   |              |                    |     |
|                   |              |                    |     |
|                   |              |                    |     |
|                   |              |                    |     |

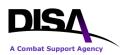

## **Table of Contents**

| 1.  | Introduction1                                  |
|-----|------------------------------------------------|
| 2.  | Purpose1                                       |
| 3.  | References1                                    |
| 4.  | Roles and Responsibilities                     |
| 5.  | Points of Contact                              |
| 6.  | Process Overview                               |
| 7.  | Business Rules                                 |
| 8.  | Steps to Connect to an Established VPN on DDOE |
| 9.  | Other Action Requests – VPN Connections        |
| Арр | bendix A Acronym List                          |

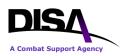

## **List of Illustrations**

| Table 1: Points of Contact                               |   |
|----------------------------------------------------------|---|
|                                                          |   |
| Figure 1: Process to Connect to an Establish VPN         |   |
| Figure 2: Type of Service Page                           |   |
| Figure 3: Request Action Page                            | 5 |
| Figure 4: Example of Search Page                         | 6 |
| Figure 5: General Information Page                       |   |
| Figure 6: Product & Service Requirements Page            |   |
| Figure 7: Virtual Private Network (VPN) Information Page |   |
| Figure 8: Example of TR to Connect to a VPN Summary Page |   |
| Figure 9: Request Action Page for Other Actions          |   |
|                                                          |   |

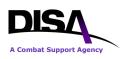

## 1. Introduction

The Defense Information System Network (DISN) Private Internet Protocol (IP) Service is an enterprise Virtual Private Network (VPN) service providing data privacy to mission partners across the Unclassified but Sensitive IP Router Network (NIPRNet). As a data service, this new service falls within the DISN Subscription Service (DSS) structure. The Private IP Service provides a VPN environment for mission partners desiring to segregate their IP traffic from the common user environment currently provided by the DISN Sensitive but Unclassified (SBU) IP Data Service. Typical applications are similar to the applications using the SBU IP Data Service, within a community of interest or closed user group. The service provides private IP networking with protection from external threats through segmentation that minimizes attack opportunity.

The process and detailed information to order this service, which requires two steps, are provided in the Private IP Customer Ordering Guides. The first step is to *Establish a VPN* and the second step is to *Connect to an Established VPN*. Guidance for registering Private IP (VPNs) in the System/Network Approval Process (SNAP) database is available in Appendix M of the Connection Process Guide (GPC). The CPG can be accessed at: http://disa.mil/Services/Network-Services/DISN-Connection-Process.

## 2. Purpose

This document provides detailed information necessary to *Connect to an Established VPN* via DISA Direct Order Entry (DDOE). A separate Ordering Guide has been developed to address information to *Establish a VPN*. Both documents assume the reader has basic familiarity with DDOE and has an established account with role(s). The DISA Direct home page can be accessed at: <u>https://www.disadirect.disa.mil/products/ASP/welcome.ASP</u>.

## 3. References

(a) DoD Connection Process Guide (CPG), Version 4.0, dated DD June 2012

## 4. Roles and Responsibilities

It is the customer's responsibility to order DISN Private IP Service as they deem necessary, and to ensure the registration within the SNAP database.

## 5. **Points of Contact**

For additional information, help with DDOE, or specifically with ordering DISN Private IP Service, contact the DISN Global Support Center (DGSC) using the information provided below.

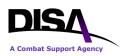

| DISN Global Support Center (DGSC) |                                                |
|-----------------------------------|------------------------------------------------|
| Customer Services Division (NS7)  | CML: (800) 554-DISN (3476) or (614) 692-4790   |
|                                   | DSN: (312) 850-4790                            |
|                                   | Global DSN: (510) 376-3222                     |
|                                   | Unclassified e-mail: DGSC@csd.disa.mil         |
|                                   | Classified e-mail: DGSC@cols.csd.disa.smil.mil |

Table 1: Points of Contact

## 6. **Process Overview**

The process to connect to a VPN is required for each location participating in the VPN. It is similar to the existing process for ordering connections to the SBU IP Data Service (formerly known as NIPRNet). This service option will result in a Telecommunications Service Request (TSR) being generated (for each individual customer connection to the VPN) and sent to the applicable DISA Provisioning Center. The basic procedures are:

- 1. The authorized DDOE user may order connections only to VPNs established by his or her organization. VPN connections may be ordered on behalf of another organization, if the originating organization desires their participation.
- 2. The authorized DDOE user logs into DDOE and selects type of service [i.e., DISN Virtual Private Network (VPN)] and "Connect to a VPN."
- 3. The authorized DDOE user will see only the VPNs established by his or her organization, and will select from that list.
- 4. The remaining steps follow existing DDOE NIPRNet ordering procedures.
- 5. In parallel, or shortly after initiating the request to connect to a VPN through DDOE, the customer should begin the Registration/Connection Approval Process as outlined in Appendix M of the Connection Process Guide (GPC).

The following depicts the process overview for creating requests for individual customer connections to an established VPN. Business rules and specific steps are documented in subsequent sections.

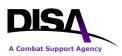

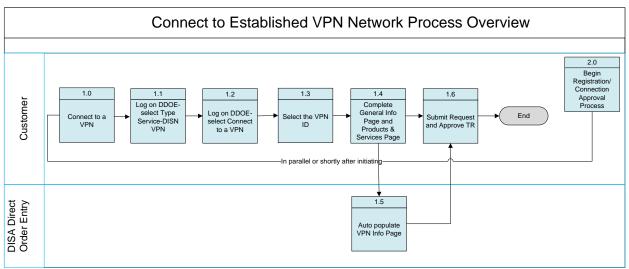

Figure 1: Process to Connect to an Establish VPN

### 7. Business Rules

Ordering of the DISN Private IP Service is based on the basic premise and template for ordering the SBU IP Data Service. Additional business rules apply when ordering this service.

- 1. All DISA Direct users that have the role of Authorized Requesting Official (ARO) or DISA users that have the role of Authorized Provisioning Official (APO) will have the capability to select DISN Private IP/Virtual Private Network (VPN) as the type of service.
- 2. The action types that apply to *Connect to an Established VPN* are: Connect to a VPN, Amend, Change, Cancel, or Discontinue a VPN connection. These actions are performed on the individual physical connections to the established VPN. The following rules apply when performing actions for a VPN connection:
  - a. All "Connect to a VPN" actions will be in accordance with the Telecommunications Request (TR)/TSR process. The NIPRNet TR pages are the baseline used for the technical specifications for all of the "Connect to a VPN" type actions.
  - b. No funding is required as this service falls within the DISN Subscription Services (DSS. However, the service will also be accessible from non-DSS sites; therefore, the customer will be responsible for access circuit costs from non-DSS sites.
  - c. Program Designator Code (PDC) funding is mandated for all actions related to the connection, regardless if there is funding associated with the requirement or not.
  - d. VPN Routing IDs must have been established by the Agency Routing List Official (RLO) along with the VPN routing matrix, or a PDC routing matrix. These are available for selection when creating the TR. Additionally, a drop down menu of RLOs is available if unknown.

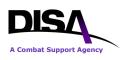

# 8. Steps to Connect to an Established VPN on DDOE

This section provides steps necessary to request individual physical VPN connections to an established VPN (network). *The VPN must be established prior to requesting physical connections.* 

**ACTION:** ARO/APO selects "DISN Virtual Private Network (VPN)" as the service type as shown below, and clicks "Continue."

| <b>Type of Service Page</b>                                                          |                                                                                                    |                                                                                   |                                                                        |                                                                           |                                                           |                                                                                |                                              |  |
|--------------------------------------------------------------------------------------|----------------------------------------------------------------------------------------------------|-----------------------------------------------------------------------------------|------------------------------------------------------------------------|---------------------------------------------------------------------------|-----------------------------------------------------------|--------------------------------------------------------------------------------|----------------------------------------------|--|
| Direct Home                                                                          | Notifications                                                                                              | TR Home                                                                           | TR Help                                                                | Track TR                                                                  | CAD                                                       | ABD                                                                            |                                              |  |
|                                                                                      | se of the Back<br>y should NOT I                                                                           |                                                                                   |                                                                        |                                                                           |                                                           | y cause und                                                                    | desired results,                             |  |
| to the request<br>number (e.g.,<br>TCO code to t<br>matrix and for<br>previously ass | using the follow<br>WO20APR0112<br>the request. One<br>warded to DISA<br>signed and the selectronically to | ving format (<br>234)). Also, b<br>ce the reque<br>for action, the<br>came format | "WO" follow<br>based on Di<br>st has been<br>he Web will<br>as the "WC | ved by day, r<br>ISAC 310-13<br>approved b<br>assign a TF<br>0" number. T | nonth, y<br>30-5, tab<br>y the fina<br>R numbe<br>he CJOI | ear, and nex<br>le T1.1 the V<br>al approver v<br>r using the T<br>N and TR nu | Veb will assign a within the routing CO code |  |
| Please select                                                                        | the Type of Se                                                                                             | rvice:                                                                            |                                                                        |                                                                           |                                                           |                                                                                |                                              |  |
| 3 (М) Туре                                                                           | e of Service:                                                                                              | DISN Virtual P                                                                    | rivate Networ                                                          | k (VPN)                                                                   |                                                           | •                                                                              |                                              |  |
| <b>DISA</b> in acco                                                                  | ! The final solנ<br>rdance with Do<br>are not a DoD o                                                      | DD 4640.13                                                                        |                                                                        |                                                                           |                                                           |                                                                                | determined by<br>d from this                 |  |
|                                                                                      |                                                                                                    |                                                                                   |                                                                        |                                                                           |                                                           |                                                                                |                                              |  |
| -                                                                                    | atory items must                                                                                           |                                                                                   |                                                                        |                                                                           |                                                           | omittea.                                                                       |                                              |  |
| This neip                                                                            | link takes you to                                                                                          |                                                                                   |                                                                        | of Service Pa                                                             |                                                           |                                                                                |                                              |  |

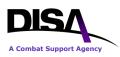

**ACTION:** ARO/APO selects "Connect to a VPN" for the request action under "VPN Connections" as shown below.

| Request Action Page                                                                                                    |  |  |  |  |  |  |  |
|----------------------------------------------------------------------------------------------------|--|--|--|--|--|--|--|
| DISA Direct Home Notifications TR Home TR Help Track TR CAD ABD                                                                                                    |  |  |  |  |  |  |  |
| Virtual Private Networks (VPNs)                                                                                                    |  |  |  |  |  |  |  |
| <ul> <li>Establish a VPN</li> <li>Change VPN Point of Contact (POC) Information</li> <li>Discontinue a VPN (Prerequisite Info: All VPN connections must be disconnected first.)</li> </ul>                                           |  |  |  |  |  |  |  |
| VPN Connections                                                                                                    |  |  |  |  |  |  |  |
| <ul> <li>Connect to a VPN (Prerequisite Info: VPN must be established.)</li> <li>Amend a VPN Connection</li> <li>Change VPN Connection Information</li> <li>Cancel a VPN Connection</li> <li>Discontinue a VPN Connection</li> </ul> |  |  |  |  |  |  |  |
| (M)-Mandatory items must be completed prior to the request being submitted.                                                                                                    |  |  |  |  |  |  |  |
| Content of the description within DISAC310-130-5.<br>Figure 3: Request Action Page                                                                                                    |  |  |  |  |  |  |  |

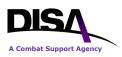

**ACTION**: The search page presented will vary depending upon the role of the user logged into DDOE.

| Example of Search Page if ARO Role<br>(NOTE: The VPN ID assignment/selection is auto-generated based on selection of Agency<br>established VPN)             |  |  |  |  |  |
|----------------------------------------------------------------------------------------------------|--|--|--|--|--|
| WARNING! Use of the Back and Forward buttons on the browser may cause undesired results, therefore they should NOT be used to navigate through the request. |  |  |  |  |  |
| (M) Select the Agency that the VPN was established for:                                                                                                    |  |  |  |  |  |
| OISA 🚽                                                                                                    |  |  |  |  |  |
| (M) Select the Virtual Private Network (VPN) ID:                                                                                                    |  |  |  |  |  |
| OKL300201 - CONUS                                                                                                    |  |  |  |  |  |
| (M)-Mandatory items<br>must be completed<br>prior to the request<br>being submitted to<br>DISA                                                              |  |  |  |  |  |

Figure 4: Example of Search Page

VPN ID information shown will consist of the VPN ID and the Geographical Disposition information (e.g., AAL300214 – CONUS/EUROPE/PACIFIC, AAL300215 – PACIFIC).

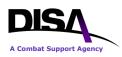

**ACTION:** The search result presents the General Information page for the user to begin completing the connection request.

|                                                                                             | <b>General Information Page</b>                                                                                                    |  |  |  |  |  |  |  |  |
|---------------------------------------------------------------------------------------------|----------------------------------------------------------------------------------------------------|--|--|--|--|--|--|--|--|
| DISA Direct Home N                                                                          | Notifications TR Home TR Help Track TR CAD ABD                                                                                                    |  |  |  |  |  |  |  |  |
|                                                                                             |                                                                                                    |  |  |  |  |  |  |  |  |
| DISN Virtual Private Network (VPN) - Connect to a VPN - Start                               |                                                                                                    |  |  |  |  |  |  |  |  |
| -                                                                                           | Y124300 TCO Code: WO                                                                                                    |  |  |  |  |  |  |  |  |
| MENU<br>Requester Info<br>General Info<br>Product/Sanvice<br>Romts                          | WARNING! Use of the Back and Forward buttons on the browser may cause undesired results, therefore they should NOT be used to navigate through the request. |  |  |  |  |  |  |  |  |
| VPN Info<br>Technical Info<br>Dual Homing<br>Diversity & Avoidance                          | 3 (M) Document Classification: UNCLAS ▼                                                                                                    |  |  |  |  |  |  |  |  |
| Funding Info<br>DISA Cost Criteria                                                          | General Information                                                                                                    |  |  |  |  |  |  |  |  |
| Identification Info<br><u>Related Requests</u><br>Justification/Approval<br>Service Point 1 | Image: Organization (M)DISN Virtual Private- Layer 3 VPN (Private Internetrequirement is forNetwork (VPN)Protocol (IP) Service)                             |  |  |  |  |  |  |  |  |
| <mark>Summary</mark><br>(M) = Mandatory                                                     | (M) Geographical Disposition                                                                                                    |  |  |  |  |  |  |  |  |
| (R) = Recommended<br><u>DISAC 310-130-5</u><br><u>Matrix</u>                                | Select the areas representing the service points that will be included in this request:                                                                     |  |  |  |  |  |  |  |  |
| 🧐= Help                                                                                     | CONUS ( <u>Areas</u> 1,2) EUR ( <u>Areas</u> 3,4,5,6) PAC ( <u>Areas</u> 7,8,9)                                                                             |  |  |  |  |  |  |  |  |
|                                                                                             | <b>3</b> Select Agency <u>ONLY</u> if request is being submitted on behalf of an Agency and/or Organization other than your own:                            |  |  |  |  |  |  |  |  |
|                                                                                             |                                                                                                    |  |  |  |  |  |  |  |  |
|                                                                                             | Image: Comparization Account:         DA - DISA (Misc DISA HQ requirements not reflected elsew here in this table)                                          |  |  |  |  |  |  |  |  |
|                                                                                             | -                                                                                                    |  |  |  |  |  |  |  |  |
|                                                                                             |                                                                                                    |  |  |  |  |  |  |  |  |
|                                                                                             |                                                                                                    |  |  |  |  |  |  |  |  |
|                                                                                             |                                                                                                    |  |  |  |  |  |  |  |  |

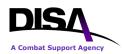

| Tele                      | ecommunication Service Priority (TSP) Information                                                    |
|---------------------------|----------------------------------------------------------------------------------------------------|
| Select                    | all that apply:                                                                                      |
| 0                         | Provisioning Priority 3                                                                              |
| Pro                       | ovide previously authorized TSP Number: TSP                                                          |
| <mark>€)(N</mark><br>subm | <ol> <li>Mandatory items must be completed prior to the request being<br/>itted.</li> </ol>          |
|                           | )-Recommended items should be completed whenever possible to avoid s in processing your requirement. |
| DISA                      | C 310-130-5 Matrix-Identifies the items utilized for this type of request                            |
| 🕜 т                       | his help link takes you to the description within DISAC 310-130-5.                                   |

Figure 5: General Information Page

### **General Information Page:**

- 1. **General Information** this section automatically displays the type service name (e.g., DISN Virtual Private Network [VPN] Layer 3 VPN [Private Internet Protocol (IP) Service]).
  - a. **Geographical Disposition** mandatory selection to indicate the area the service points will represent.
  - b. Select Agency ONLY if request is being submitted on behalf of an Agency and/or Organization other than your own this optional selection allows the ARO/APO to indicate if the connection is being written on behalf of another agency.
  - c. **Select Organization Account** mandatory selection that is presented when applicable for the Telecommunications Certification Office (TCO) code.
- 2. **Telecommunication Service Priority (TSP) Information** this section is optional and must be completed if TSP is required.

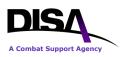

**ACTION:** Product & Service Requirements page is presented as shown below. The Product/Service Description is auto-populated with "Connect to a VPN."

| Product & Service Requirements Page                                                                                              |                                                                                                    |  |  |  |  |  |  |
|----------------------------------------------------------------------------------------------------|----------------------------------------------------------------------------------------------------|--|--|--|--|--|--|
| DISA Direct Home                                                                                                    | Notifications <u>TR Home</u> <u>TR Help</u> <u>Track TR</u> <u>CAD</u> <u>ABD</u>                                                                                                    |  |  |  |  |  |  |
| DISN Virtual Dri                                                                                                    | vote Network (V/DN) Connect to a V/DN Start                                                                                                    |  |  |  |  |  |  |
|                                                                                                    | vate Network (VPN) - Connect to a VPN - Start                                                                                                    |  |  |  |  |  |  |
| _                                                                                                    | Y124300 TCO Code: DA                                                                                                    |  |  |  |  |  |  |
| M E N U<br>Requester Info<br>General Info<br>Product/Service<br>Rqmts<br>VPN Info                                                | WARNING! Use of the Back and Forward buttons on the browser<br>may cause undesired results, therefore they should NOT be used to<br>navigate through the request.                                                                                                    |  |  |  |  |  |  |
| <u>Technical Info</u><br>Dual Homing<br>Diversity & Avoidance                                                                    | Product & Service Requirements                                                                                                    |  |  |  |  |  |  |
| Funding Info<br>DISA Cost Criteria<br>Identification Info<br>Related Requests<br>Justification/Approva<br>Service Point <u>1</u> | Onnect to a VPN                                                                                                    |  |  |  |  |  |  |
| Summary<br>(M) = Mandatory<br>(R) = Recommended<br>DISAC 310-130-5<br>Matrix<br>C = Help                                         |                                                                                                    |  |  |  |  |  |  |
|                                                                                                    | Image: Operational Service6 Jul 2012Image: DD MMM (SIP)Lead Time Table(s)Date:(DD MMM (YYY))Image: Operation (ATF) or Sooner If (SIP)CONUS                                                                                                    |  |  |  |  |  |  |
|                                                                                                    | Image: Service Date:       6 Jul 2012         Image: CMCL/GFE CMCL/GFE C |  |  |  |  |  |  |
|                                                                                                    | (In Months, not to exceed 120)                                                                                                    |  |  |  |  |  |  |

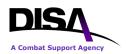

|   | Connect to established VPN network                                                                                        |
|---|----------------------------------------------------------------------------------------------------|
|   | <b>_</b>                                                                                                    |
|   |                                                                                                    |
|   |                                                                                                    |
|   |                                                                                                    |
|   | 0                                                                                                    |
|   |                                                                                                    |
|   | (M)-Mandatory items must be completed prior to the request being submitted.                                               |
|   | submitted.                                                                                                    |
| : | submitted. (R)-Recommended items should be completed whenever possible to avoid                                           |
|   | submitted.<br>(R)-Recommended items should be completed whenever possible to avoid delays in processing your requirement. |
|   | submitted.<br>(R)-Recommended items should be completed whenever possible to avoid                                        |

Figure 6: Product & Service Requirements Page

### **Product & Service Requirements Page:**

- 1. **Product/Service Requirements** this section lists the specified requirements for the connection.
  - a. **Product/Service Description** this mandatory text field will automatically populate with the type action selected: Connect to a VPN." This is the option the ARO/APO selected. The user may modify or insert additional information.
  - b. **Operational Service Date** mandatory field for the operational service date.
  - c. Requested CMCL/GFE Service Date mandatory field for the requested service date.
  - d. **Estimated Service Life** this is a recommended field to indicate the length of time for the connection.
  - e. **Remarks** this is an optional field for any remarks information.

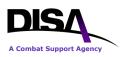

**ACTION:** Virtual Private Network (VPN) Information page is presented as shown below. The page is auto-populated with the VPN Information such as VPN ID, Agency Requiring the VPN, Type of VPN, and the VPN POCs that were indicated on the Establish a VPN request.

| Virtual Private Network (VPN) Information                         |                                  |             |                       |          |        |           |                                        |  |
|-------------------------------------------------------------------|----------------------------------|-------------|-----------------------|----------|--------|-----------|----------------------------------------|--|
| DISA Direct Home Not                                              | tifications TR                   | Home        | TR Help               | Track 1  | TR C   | AD A      | BD                                     |  |
| DISN Virtual Priva                                                | ate Network                      | (VPN)       | - Conn                | ect to   | a VP   | N         |                                        |  |
| CJON: WO13APR1                                                    | 21836 TCO                        | O Code:     | DA                    |          |        |           |                                        |  |
| MENU<br>Requester Info<br>General Info<br>Product/Service Rqmts   |                                  | ndesired    | l results,            | therefo  |        |           | ns on the browser<br>ld NOT be used to |  |
| VPN Info                                                          |                                  |             |                       | /        | - 0    |           |                                        |  |
| Technical Info                                                    | Virtual Pri                      | ivate Ne    | etwork (              | (VPN)    | Infor  | matio     | n                                      |  |
| Dual Homing<br>Diversity & Avoidance<br>Funding Info              | VPN ID:                          | DKL300      |                       |          |        |           | upon final routing<br>quest (TR)       |  |
| Identification Info<br>Related Requests<br>Justification/Approval | (M) Select                       |             |                       |          |        |           |                                        |  |
| Service Point 1<br>Service Point Mgmt<br>Summary                  | (M) Type o                       | f VPN:      | L3 - Layo<br>Service) | er 3 VPN | (Priva | ate Inter | net Protocol (IP)                      |  |
| (M) = Mandatory<br>(R) = Recommended<br>DISAC 310-130-5           | VPN Point of Contact Information |             |                       |          |        |           |                                        |  |
| Matrix                                                            | <b>3</b> (M) Primary POC         |             |                       |          |        |           |                                        |  |
| Heip                                                              | Rank/Title:                      | Ms          |                       |          |        |           |                                        |  |
|                                                                   | Last, First MI:                  | 1           | Betsy L               | - Contra | ctor   |           |                                        |  |
|                                                                   | UNCLAS E-mail                    |             |                       |          |        |           |                                        |  |
|                                                                   | User E-mail:                     | UNCLAS      | S E-mail              |          |        |           |                                        |  |
|                                                                   | Org E-mail:                      |             | IED E-ma              | , ii     |        |           |                                        |  |
|                                                                   | User E-mail:                     | CLASSIF     |                       | 111      |        |           |                                        |  |
|                                                                   | Org E-mail:                      |             |                       |          |        |           |                                        |  |
|                                                                   |                                  | Intl Access | Area/Cntry            | Exchange | Phone  | Extension |                                        |  |
|                                                                   | Cmcl. Phone:                     |             | <b>301</b>            | 555      | 1234   |           |                                        |  |
|                                                                   | DSN Phone:                       |             |                       |          |        |           |                                        |  |

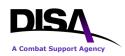

|      | Pager #:                           |             |            |          |         |           |                                                                                                    |
|------|------------------------------------|-------------|------------|----------|---------|-----------|----------------------------------------------------------------------------------------------------|
|      | (R) Alter                          | rnate PO    | С          |          |         |           |                                                                                                    |
|      | Rank/Title:                        | Ms          |            |          |         | (         |                                                                                                    |
|      | Last, First MI:                    | Badgett     | , Sheila   | - Gover  | nment   | :         |                                                                                                    |
|      |                                    | UNCLAS      | E-mail     |          |         |           |                                                                                                    |
|      | User E-mail:                       |             |            |          |         |           |                                                                                                    |
|      | Org E-mail:                        | UNCLAS      | S E-mail   |          |         | [         |                                                                                                    |
|      |                                    | CLASSIF     | IED E-ma   | ail      |         |           |                                                                                                    |
|      | User E-mail:                       |             |            |          |         |           |                                                                                                    |
|      | Org E-mail:                        |             |            |          |         |           |                                                                                                    |
|      |                                    | Intl Access | Area/Cntry | Exchange | Phone   | Extension |                                                                                                    |
|      | Cmcl. Phone:                       |             | 618        | 555      | 1234    |           |                                                                                                    |
|      | DSN Phone:                         |             |            |          |         |           |                                                                                                    |
|      | Pager #:                           |             |            |          |         |           |                                                                                                    |
|      | VPN TR R<br>(M) VPI<br>Routing ID: | N DISA      | Inform:    |          | PN MATF | RIX 1     | Note: The VPN<br>Routing ID is a<br>six-position<br>number assigned<br>by your Agency's<br><u>Routing List</u><br><u>Official</u> . |
|      | D List - DISA01 - D                | DISA01 -    | DISA V     | PN MA    | TRIX    | 1         |                                                                                                    |
| g II |                                    |             | embers     |          |         |           |                                                                                                    |

| Seq | Туре           | Member            | Agency                                       | Org                                  |
|-----|----------------|-------------------|----------------------------------------------|--------------------------------------|
| 1   | Office         | DISA VPN Office 1 |                                              |                                      |
|     | <u>BADGETT</u> | Badgett, Sheila   | Defense Information Systems<br>Agency (DISA) | Network Services<br>Directorate - NS |
|     | <u>HENRY</u>   | Henry, John       | Defense Information Systems<br>Agency (DISA) | Network Services<br>Directorate - NS |
|     | <u>LAKEIN</u>  | Lakeinm, Vince    | Defense Information Systems<br>Agency (DISA) | DISA CONUS                           |
|     | <u>LAKE</u>    | Lake, Vince       | Defense Information Systems<br>Agency (DISA) | Network Services<br>Directorate - NS |
|     |                |                   |                                              |                                      |

| Figure 7: | Virtual Private | Network (VPN) | Information Page |
|-----------|-----------------|---------------|------------------|
|-----------|-----------------|---------------|------------------|

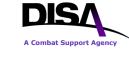

### Virtual Private Network (VPN) Information Page:

- 1. **Virtual Private Network (VPN) Information** this section provides the VPN ID, the Agency requiring the service, and the type of VPN.
  - a. **VPN ID** displays the full VPN ID that was selected on the SEARCH page.
  - b. Select the Agency requiring the VPN service displays the first and second position code of the VPN ID along with the description based upon DISAC 310-65-1 Chapter 3 "Agency Requiring the Service," Para C3.4 "Listing of Codes" (e.g., AA Office of Secretary of Agriculture Department of Agriculture).
  - c. **Type of VPN** the type of VPN service will automatically be displayed "L3 Layer 3 VPN (Private Internet Protocol (IP) Service)."
- 2. **VPN Point of Contact Information** this section provides the primary and alternate POC information for the VPN.
- 3. **VPN TR Routing Information** the **VPN Routing ID** is a mandatory selection. It will auto-populate with the VPN Routing ID that was used on the "Establish a VPN" TR. This routing is in addition to the PDC routing.

## Complete the remaining request items as when ordering SBU IP Data Service (formerly known as NIPRNet).

### **Identification Information Page:**

Complete information for your Command Communications Service Designator (CCSD).

- 1. **PN as the Purpose and Use Code will be automatically populated by the DDOE**. PN is Layer 3 Virtual Private IP Network.
- 2. User must select <u>G</u> for Permanent Virtual Circuits for entry for Type of Service.

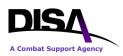

**ACTION:** ARO/APO continues to the Summary Page. The Summary Page reflects all of the TR information to connect to a VPN. The user must review the information. The following is a Summary Page from an example TR to connect to a VPN.

| DISA Direct Home Notific                              | ations TR H                      | <u>lome TR H</u>                          | lelp <u>Tr</u> | ack TR    | <u>CAD</u>         | ABD                                 |
|-------------------------------------------------------|----------------------------------|-------------------------------------------|----------------|-----------|--------------------|-------------------------------------|
|                                                       | -                                |                                           |                |           |                    |                                     |
|                                                       |                                  |                                           |                |           |                    |                                     |
| Following is a summary of a return to the TR Home pag |                                  | ou are autho                              | rized onl      | y to view | this req           | uest. Click Return to               |
| CJON: WO02MAY124                                      |                                  | ode: DA                                   |                |           |                    |                                     |
| Request Summary                                       |                                  |                                           |                |           |                    |                                     |
| Funding                                               |                                  |                                           |                | S         | Service            | Point(s)                            |
| 1                                                     |                                  |                                           |                |           | 1                  |                                     |
|                                                       |                                  |                                           | •              |           |                    |                                     |
| <b>DISN Virtual Privat</b>                            | e Networl                        | k (VPN) -                                 | Conne          | ect to a  |                    | - Start                             |
|                                                       |                                  | equester I                                | nforma         | ition     |                    |                                     |
|                                                       | Rank/Title:                      |                                           |                |           |                    |                                     |
| La                                                    | st, First MI:                    |                                           |                |           |                    |                                     |
|                                                       |                                  | Defense Information Systems Agency (DISA) |                |           |                    |                                     |
|                                                       | -                                | Network Services Directorate - NS         |                |           |                    |                                     |
|                                                       | Jser E-mail:                     |                                           |                |           | UNCLAS Org E-mail: |                                     |
|                                                       | CLASSIFIED User E-mail: email ad |                                           |                |           |                    | LASSIFIED Org E-mail:<br>DSN Phone: |
|                                                       | mcl. Phone:                      |                                           | 51             |           |                    | DSN Flione.                         |
| General Information                                   | on                               |                                           |                |           |                    |                                     |
| Document<br>Classification:                           | UNCLAS                           |                                           |                |           |                    |                                     |
| Type of Service:                                      | DISN Virtual<br>(IP) Service)    | Private Netw                              | ork (VPN       | ) - Layer | 3 VPN              | Private Internet Protocol           |
| Geographical                                          |                                  |                                           |                |           |                    |                                     |
| Disposition:                                          |                                  | - 6                                       |                |           |                    |                                     |
| Request is being submit                               | ed on behalf                     | 01:                                       |                |           |                    |                                     |
| Agency:<br>Organization Account:                      |                                  |                                           | iromonto       | not roflo | cted als           | ewhere in this table)               |
| -                                                     |                                  |                                           |                |           |                    |                                     |
| Telecon                                               | nmunicatio                       |                                           |                | y (15P    | ) INIO             | mation                              |
|                                                       |                                  | ng Priority:                              |                |           |                    |                                     |
| Proviously a                                          | uthorized TS                     |                                           | NO NO          |           |                    |                                     |
| Fieviously a                                          |                                  |                                           |                |           |                    |                                     |
| Product & Service                                     | Requirem                         | nents                                     |                |           |                    |                                     |
|                                                       | Requiren                         |                                           |                |           |                    |                                     |

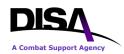

|                                  | ·                                     |                      |                                    |               |                        |
|----------------------------------|---------------------------------------|----------------------|------------------------------------|---------------|------------------------|
| Product/Service                  | Description: Conn                     | ect to a V           | 'PN                                |               |                        |
| Operational S                    | ervice Date: 06 Ju                    | l 2012               | Estimat                            | ed Service    | Life: 120 months       |
| Requested CMCL/GFE S             | ervice Date: 06 Ju                    | l 2012               |                                    |               |                        |
|                                  | Remarks: Conn                         | ect to esta          | ablished VP                        | N network     |                        |
|                                  |                                       |                      |                                    |               |                        |
| <b>DISN Virtual Private N</b>    | etwork (VPN)                          | Inform               | ation                              |               |                        |
| VPN ID: DLL300212                |                                       |                      |                                    |               |                        |
| Agen                             | cy Requiring VPN                      | DL - Def<br>Defense  |                                    | jence Agenc   | y - Department of      |
|                                  | Type of VPN:                          | L3 - Lay<br>Service) |                                    | rivate Intern | et Protocol (IP)       |
|                                  | Primary '                             | VPN P                | C                                  |               |                        |
| Name: Mr. Jac                    | k Buck UNCLAS                         |                      | email addre                        | SS            | UNCLAS Org E-          |
| CLASSIFIED User E-               |                                       | mail:                |                                    | IED Org E-    | mail:                  |
| mail:                            |                                       |                      | OLACON                             | mail:         |                        |
| Cmcl. Phone: phone               |                                       | N Phone:             |                                    |               | Pager:                 |
|                                  | Alternate                             |                      |                                    |               |                        |
| Name: Ms Bets<br>Turner          | sy L UNCLAS                           | -S User E<br>mail:   | email addre                        | SS            | UNCLAS Org E-<br>mail: |
| CLASSIFIED User E-               | · · · · · · · · · · · · · · · · · · · |                      | CLASSIF                            | IED Org E-    |                        |
| mail:<br>Cmcl. Phone: phone      | ופס                                   | N Phone:             | nhono                              | mail:         | Pager:                 |
|                                  |                                       |                      |                                    |               | i agei.                |
|                                  | VPN TR Rout                           |                      |                                    |               |                        |
|                                  | VPN Routing ID:                       | DISA01               | - DISA VPN                         | MATRIX 1      |                        |
| Technical Information            |                                       |                      |                                    |               |                        |
| <b>Technical Information</b>     |                                       | 1                    |                                    |               |                        |
|                                  | Type of Operation:                    | · · ·                | lex                                |               |                        |
| Do you want DISA to ma           | <u> </u>                              |                      | 2                                  |               |                        |
|                                  | n Rate/Bandwidth:                     |                      |                                    |               |                        |
| S                                | ervice Availability:                  | 1                    |                                    |               |                        |
|                                  | Signaling Mode:                       | NO SIG               | NALING                             |               |                        |
| Funding Information              |                                       |                      |                                    |               |                        |
| Overtime/Expedite Charges:       |                                       |                      |                                    |               | No                     |
| Communications Service Auth      | norization (CSA) N                    | umber:               |                                    |               | New Lease              |
|                                  |                                       | Cost Th              | nreshold (Ne                       | ot to Exceed  | (k                     |
| Program Designator Code<br>(PDC) |                                       |                      | ring Charges Non-Recurring Charges |               |                        |
| YMTT20                           | \$                                    | 0.00                 |                                    |               | \$0.00                 |

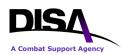

|                        | Cost Description                                                                     |                     | illing<br>ndwidth | MRC                 | NRC         |
|------------------------|--------------------------------------------------------------------------------------|---------------------|-------------------|---------------------|-------------|
| Disclaime              |                                                                                      | servi               | ce cost estim     |                     | -           |
| /ill be co<br>equireme | DISA Cost Estimate is a<br>prdinated with the ager<br>ent.<br>cost Estimate History. |                     |                   |                     |             |
| dentifi                | cation Informatio                                                                    | n                   |                   |                     |             |
| CCSD:                  | Agency Code:                                                                         | D - Defense Infor   | mation Syste      | ms Agency           |             |
|                        |                                                                                      |                     |                   | ternet Protocol Net | work        |
|                        | Type of Service:                                                                     | G - Permanent Vi    | rtual Circuits    |                     |             |
|                        | Sequence ID:                                                                         | 0001                |                   |                     |             |
|                        |                                                                                      | NSS:                | NO - NSS e        | xemption not requi  | red.        |
|                        | Jurisdiction                                                                         | al Classification:  | 100 Percent       |                     |             |
|                        | Is this a BRA                                                                        | C Requirement?      | NO                |                     |             |
|                        | DISA                                                                                 | Control Number:     |                   |                     |             |
|                        | Exercise/Pro                                                                         | ject Description:   | Connect to a      | an established VPN  | I network.  |
| Satel                  | lite Data Base (SDB) A                                                               | oproval Number:     |                   |                     |             |
| Со                     | mmunications Cor                                                                     |                     |                   |                     | ment Office |
|                        |                                                                                      | (CCO/CMO)           | Informat          | ion                 |             |
|                        | IO(OOO)                                                                              | MO) Information:    |                   |                     |             |
| Related                | d Request Numbe                                                                      | ers                 |                   |                     |             |
|                        | CJON(s)/Trac                                                                         | king Number(s):     | WO02MAY1          | 24300               |             |
|                        | Work-In-C                                                                            | onjunction With:    |                   |                     |             |
| Jus <u>tific</u>       | ation and Appro                                                                      | vals                |                   |                     |             |
|                        | Justification of Ser                                                                 |                     |                   |                     |             |
|                        | Identificati                                                                         | on of Reference:    |                   |                     |             |
|                        | Арр                                                                                  | roval Document:     |                   |                     |             |
|                        | Accreditation Pack                                                                   | age Information:    |                   |                     |             |
| Service                | Point 1: Herndo                                                                      | n, Virginia, L      | Jnited Sta        | ates                |             |
| Faci                   | ility Code: 1NJ-DISN NI                                                              | PRNET DMZ ISO       | LATION ROU        | JTER - 1ST WITHI    | N GEOLOC    |
|                        |                                                                                      |                     | 1. 6              | C                   |             |
|                        |                                                                                      | <b>User Locatio</b> | n Inf <u>orma</u> | tion                |             |

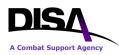

| Building:                  | X                                                                    | Floor:                  | 1                         | <b>Room:</b> 101      |  |  |
|----------------------------|----------------------------------------------------------------------|-------------------------|---------------------------|-----------------------|--|--|
| NPA:                       |                                                                      |                         | NXX:                      |                       |  |  |
| Latitude:                  | 1                                                                    |                         | Longitude:                |                       |  |  |
| Directions to Site:        | Test                                                                 |                         |                           |                       |  |  |
|                            | Prin                                                                 | hary User POC           | 2                         |                       |  |  |
| Name:                      | Ms Betsy L Turner - UNCLAS User E- e<br>Contractor mail:             |                         | email address             | UNCLAS Org<br>E-mail: |  |  |
| CLASSIFIED User<br>E-mail: |                                                                      |                         | CLASSIFIED Org<br>E-mail: |                       |  |  |
| Cmcl. Phone:               | phone                                                                | DSN Phone:              | phone                     | Pager:                |  |  |
|                            | Alter                                                                | nate User PO            | С                         |                       |  |  |
| Name:                      | Ms Sheila A Badgett -<br>Government                                  | UNCLAS User E-<br>mail: | email address             | UNCLAS Org<br>E-mail: |  |  |
| CLASSIFIED User<br>E-mail: |                                                                      |                         | CLASSIFIED Org<br>E-mail: |                       |  |  |
| Cmcl. Phone:               | phone                                                                | DSN Phone:              | phone                     | Pager:                |  |  |
|                            | Last Ha                                                              | alf Mile Informa        | ation                     |                       |  |  |
|                            | Last Half Mile Site Sup                                              | port Declaration:       | No                        |                       |  |  |
|                            |                                                                      |                         |                           |                       |  |  |
| Service Point #            |                                                                      |                         |                           |                       |  |  |
|                            |                                                                      | rvice Point Info        |                           |                       |  |  |
| 1                          | Cu                                                                   | stomer Terminal E       |                           |                       |  |  |
|                            | Interfa                                                              | ce Specificatio         | equipment: UNSECU         | JRE                   |  |  |
|                            |                                                                      | ysical: RJ-41           |                           |                       |  |  |
|                            |                                                                      |                         | CODING: B8ZS, FRA         | ME FORMAT' ESE        |  |  |
| 1                          | Detail Interface Inform                                              |                         |                           |                       |  |  |
| Unique                     | On-site Installation Fa                                              |                         |                           |                       |  |  |
|                            |                                                                      | Vire Requirem           | ents                      |                       |  |  |
| Customer Pre               | mise Inside Wire Instal                                              |                         |                           |                       |  |  |
| Customer Prem              | ise Inside Wire Mainter                                              | nance: No               |                           |                       |  |  |
|                            | Security Information                                                 |                         |                           |                       |  |  |
|                            | Clearance Rec                                                        | uired: Yes              |                           |                       |  |  |
|                            | Escort Rec                                                           | uired: Yes              |                           |                       |  |  |
|                            | Security Instruc                                                     | ctions: Test            | Test                      |                       |  |  |
|                            | ains the E-mail address<br>approval has been com<br>-mail addresses. |                         |                           |                       |  |  |

E-mail Addresses

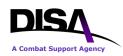

| disa.mil              |                                   |                                                                                                    |                                                                                                    |
|-----------------------|-----------------------------------|----------------------------------------------------------------------------------------------------|----------------------------------------------------------------------------------------------------|
|                       |                                   |                                                                                                    |                                                                                                    |
|                       | email addr                        | ess                                                                                                    |                                                                                                    |
| S                     | DISACON                           | TESTIPCMO@disa.mil                                                                                                    |                                                                                                    |
|                       |                                   |                                                                                                    |                                                                                                    |
|                       |                                   |                                                                                                    |                                                                                                    |
|                       |                                   |                                                                                                    |                                                                                                    |
| Approver / Office     | Status Commen                     |                                                                                                    | Comments                                                                                                    |
| DISA VPN Office       | Pending (no                       | tified 02 May 2012 12:52:33)                                                                                           |                                                                                                    |
| <u>CONUSTESTIPENG</u> |                                   |                                                                                                    |                                                                                                    |
| <u>CONUSTESTENG</u>   |                                   |                                                                                                    |                                                                                                    |
|                       |                                   |                                                                                                    |                                                                                                    |
| DISA Default Office   |                                   |                                                                                                    |                                                                                                    |
| DISA Default Office   |                                   |                                                                                                    |                                                                                                    |
| Summary               |                                   |                                                                                                    |                                                                                                    |
|                       |                                   | Service Point(s                                                                                                    | )                                                                                                    |
|                       | DISA VPN Office<br>CONUSTESTIPENG | email address<br>DISACON<br>Routing List<br>Approver / Office Status<br>DISA VPN Office Pending (nor<br>CONUSTESTIPENG | email address<br>s DISACONTESTIPCMO@disa.mil<br>Routing List<br>Approver / Office Status<br>DISA VPN Office Pending (notified 02 May 2012 12:52:33)<br>CONUSTESTIPENG |

Figure 8: Example of TR to Connect to a VPN Summary Page

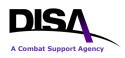

### **Other Informational Notes:**

#### **TR Homepage Options**

- 1. Copy Existing TR will only apply to Connect to an "Established VPN."
- 2. **Import a TSR** does not apply to the "DISN Private Internet Protocol (IP) Service" service offering.
- 3. **Retrieve a Draft TR** applies to both "Establish a VPN" and "Connect to an Established VPN."
- 4. **Review Submitted TR** applies to both "Establish a VPN" and "Connect to an Established VPN."
- 5. Recall a TR applies to both "Establish a VPN" and "Connect to an Established VPN."
- 6. Track TR applies to both "Establish a VPN" and "Connect to an Established VPN."

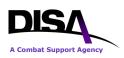

## 9. Other Action Requests – VPN Connections

Users will note that the request for this service is based on the same type actions as ordering SBU IP Data Service (formerly known as NIPRNet). Once the "Connect to a VPN" has been submitted, the other options may be used to "Amend a VPN Connection," "Change VPN Connection Information," or "Cancel a VPN Connection." Upon final approval of the TR, an e-mail will be generated and sent to all e-mail addresses indicated on the TR Summary page. If you no longer require a VPN connection, the status of your original request to Connect to a VPN will determine which option you must select under "VPN Connections." If your VPN connection. If your VPN connection has been established and is active, select the "Discontinue a VPN Connection" option. If your VPN connection are addressed in the **Establish a VPN** Customer Ordering Guide.

(M) Select a type action:

### Virtual Private Networks (VPNs)

- Establish a VPN
- Change VPN Point of Contact (POC) Information
- Discontinue a VPN (Prerequisite Info: All VPN connections must be disconnected first.)

### **VPN Connections**

- Connect to a VPN (Prerequisite Info: VPN must be established.)
- Amend a VPN Connection
- Change VPN Connection Information
- Cancel a VPN Connection
- C Discontinue a VPN Connection
- (M)-Mandatory items must be completed prior to the request being submitted.
- **3**-This help link takes you to the description within DISAC310-130-5.

### Figure 9: Request Action Page for Other Actions

Note when the intent is to "Discontinue a VPN" for an established VPN, users must select the "Discontinue a VPN Connection" for every individual connection established for a particular VPN or "Cancel a VPN Connection" for every individual connection requested that is still in the ordering process. *All physical connections to that established VPN must be disconnected and/or canceled before a VPN may be discontinued*. The **Establish a VPN** Customer Ordering Guide provides information on discontinuing an established VPN.

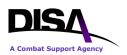

## Appendix A Acronym List

| Acronym | Term                                      |  |
|---------|-------------------------------------------|--|
| АРО     | Authorized Provisioning Official          |  |
| ARO     | Authorized Requesting Official            |  |
| CCSD    | Command Communications Service Designator |  |
| CJON    | Customer Job Order Number                 |  |
| DDOE    | DISA Direct Order Entry                   |  |
| DGSC    | DISN Global Support Center                |  |
| DISA    | Defense Information Systems Agency        |  |
| DISN    | Defense Information System Network        |  |
| DSS     | DISN Subscription Service                 |  |
| ID      | Identifier                                |  |
| IP      | Internet Protocol                         |  |
| NS      | Network Services                          |  |
| PDC     | Program Designator Code                   |  |
| POC     | Point of Contact                          |  |
| PU      | Purpose and Use Code                      |  |
| RLO     | Routing List Official                     |  |
| SBU     | Sensitive but Unclassified                |  |
| SNAP    | System/Network Approval Process           |  |
| тсо     | Telecommunications Certification Office   |  |
| TR      | Telecommunications Request                |  |
| TSP     | Telecommunications Service Priority       |  |
| TSR     | Telecommunications Service Request        |  |
| VPN     | Virtual Private Network                   |  |

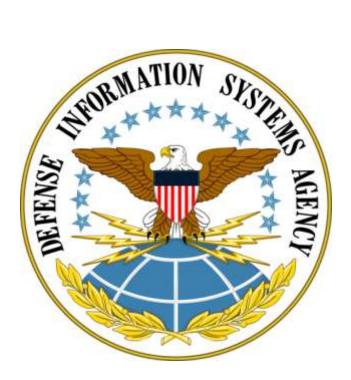

Defense Information Systems Agency P.O. Box 549 Ft. Meade, MD 20755-0549 www.disa.mil